# SCOR TELEMED

# *Desarrollo de Tele-Selección con IBM - ILOG*

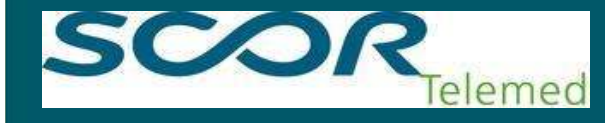

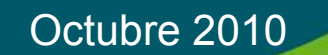

## Indice

- **1. SCOR TELEMED y el Grupo SCOR**
- **2. La Tele-Selección**
- **3. Aplicación de Tele-Selección con ILOG**
- **4. Desarrollo de reglas de decisión**
- **5. Entornos de creación y ejecución de reglas**

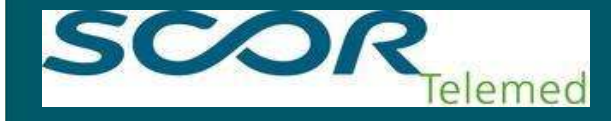

### 1. Scor Telemed y el Grupo SCOR

elemed

**SCOR** es el 5º Grupo Reasegurador Mundial, presente en más de 120 países.

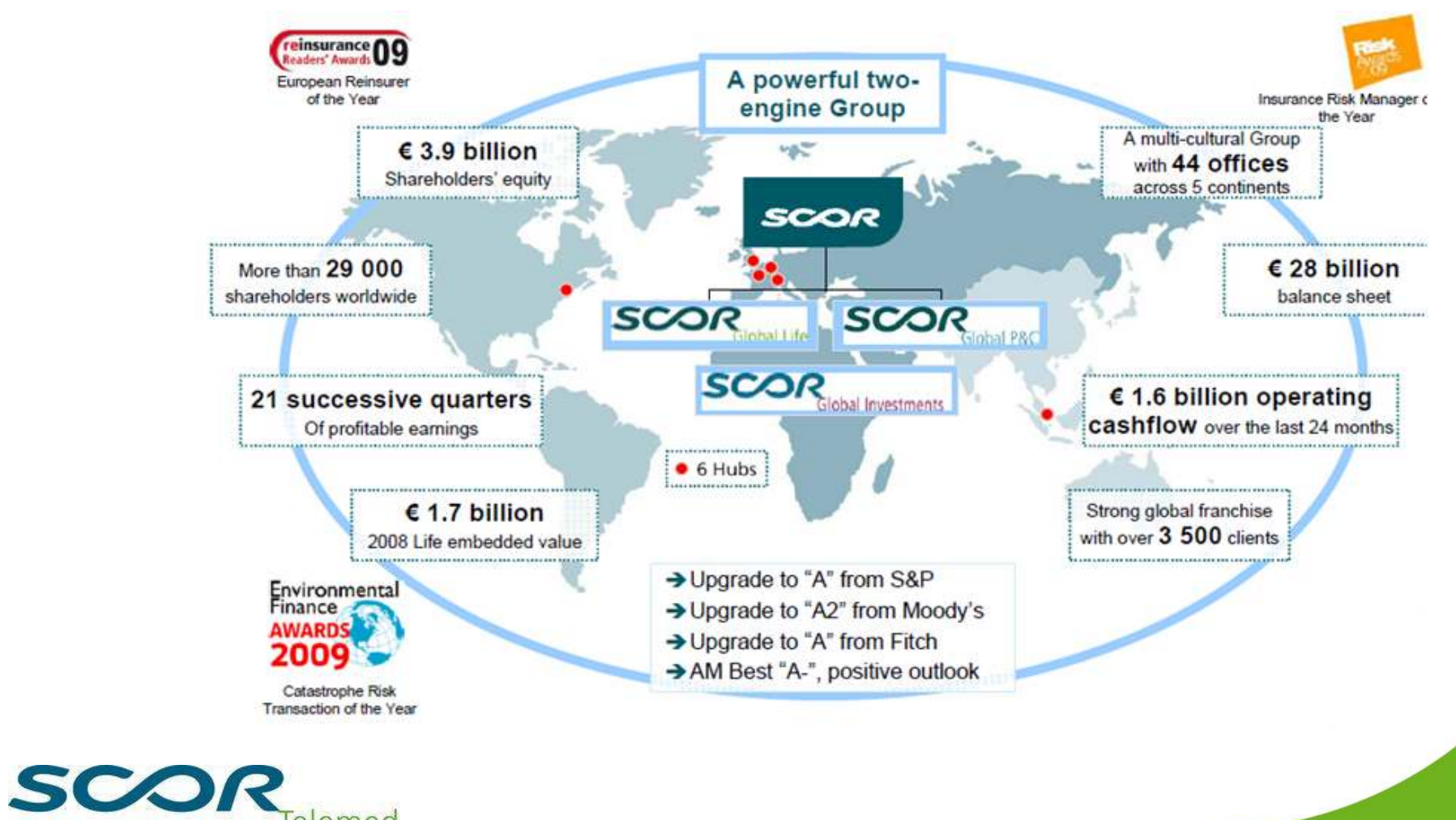

## 2. Scor Telemed y el Grupo SCOR

SCOR

**relemed** 

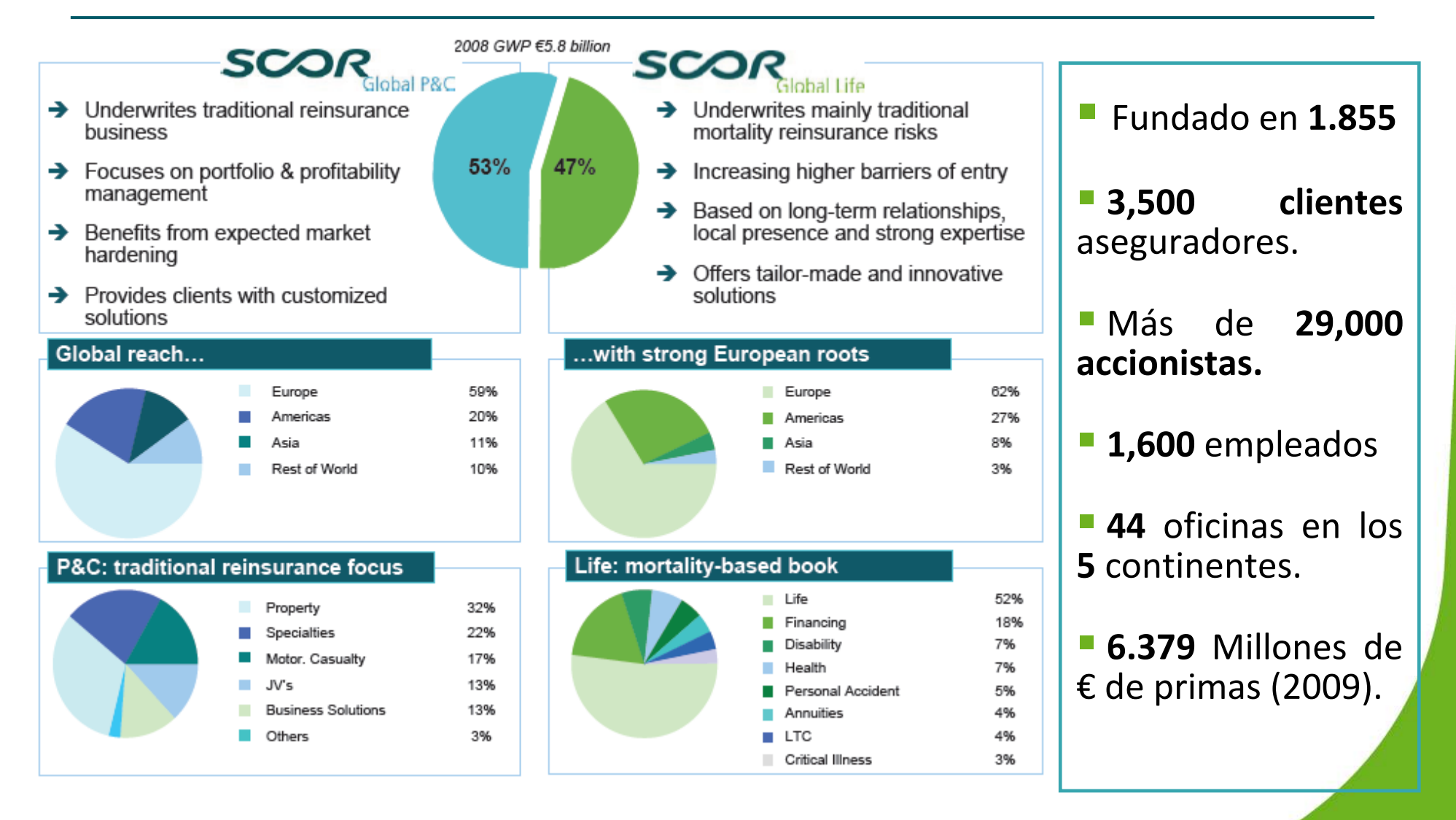

## 3. Scor Telemed y el Grupo SCOR

**SCOR TELEMED es la compañía de servicios filial de SCOR Global Life dedicada a proveer de soluciones completas a las compañías de seguros de Vida en todo el mundo en el ámbito de la:**

- $\Box$ **Tele-Selección**
- $\Box$ **Selección de Riesgos tradicional**
- $\Box$ **Gestión de Siniestros**

**SCOR TELEMED contempla la prestación de servicios como un socio de la aseguradora en vez de cómo mero proveedor.**

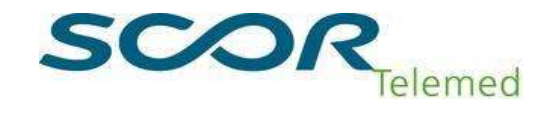

## 4. Scor Telemed: *Evolución histórica*

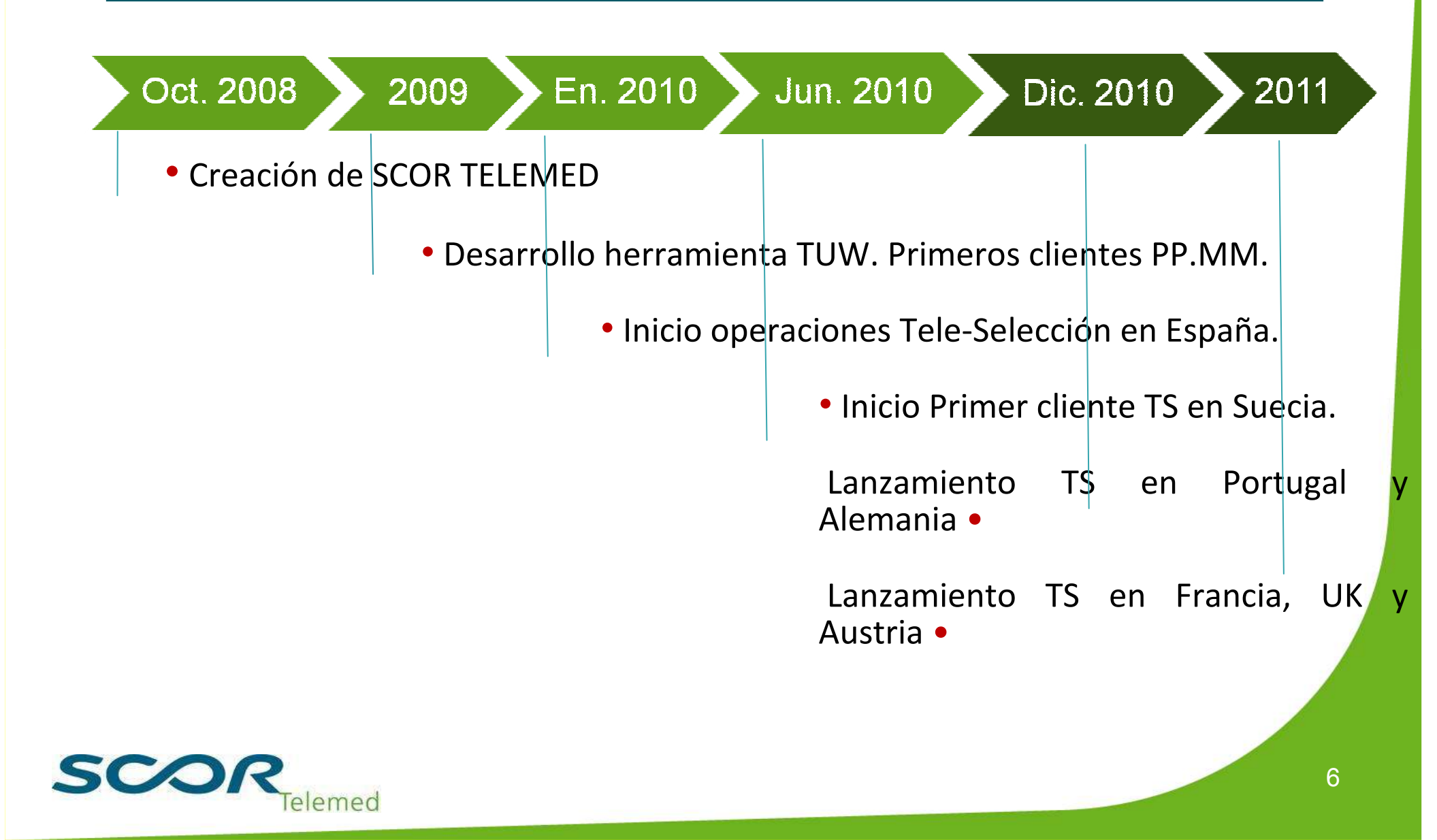

## 5. Productos y Servicios: **SELECCIÓN INTEGRAL DE RIESGOS**

#### **PRUEBAS MEDICAS**

- Gestión de citas en red CM -Reconocimientos médicos a domicilio-**Tele-Entrevista de Riesgo CVD**-**TS no médica para P. Médicas.**

#### **TELE-SELECCIÓN**

- Cuestionario previo para P.V.
- Resolución de casos Incompletos.
- Tele-Entrevista (sin tarificación)
- Tele-Selección (con tarificación)

#### **SELECCIÓN INTEGRAL DE RIESGOS(SIR)**

#### **GESTION DOCUMENTAL Y DE PROCESOS**

- Almacenado electrónico temporal
- Almacenado electrónico permanente
- Seguimiento documentación papel
- Rediseño de Cuadros de Requisitos

#### **TARIFICACION**

- Revisión y Tarificación de solicitudes
- Dictamen médico

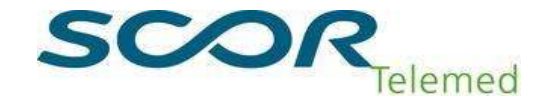

### 6. Productos y Servicios: **GESTION INTEGRAL DE SINIESTROS**

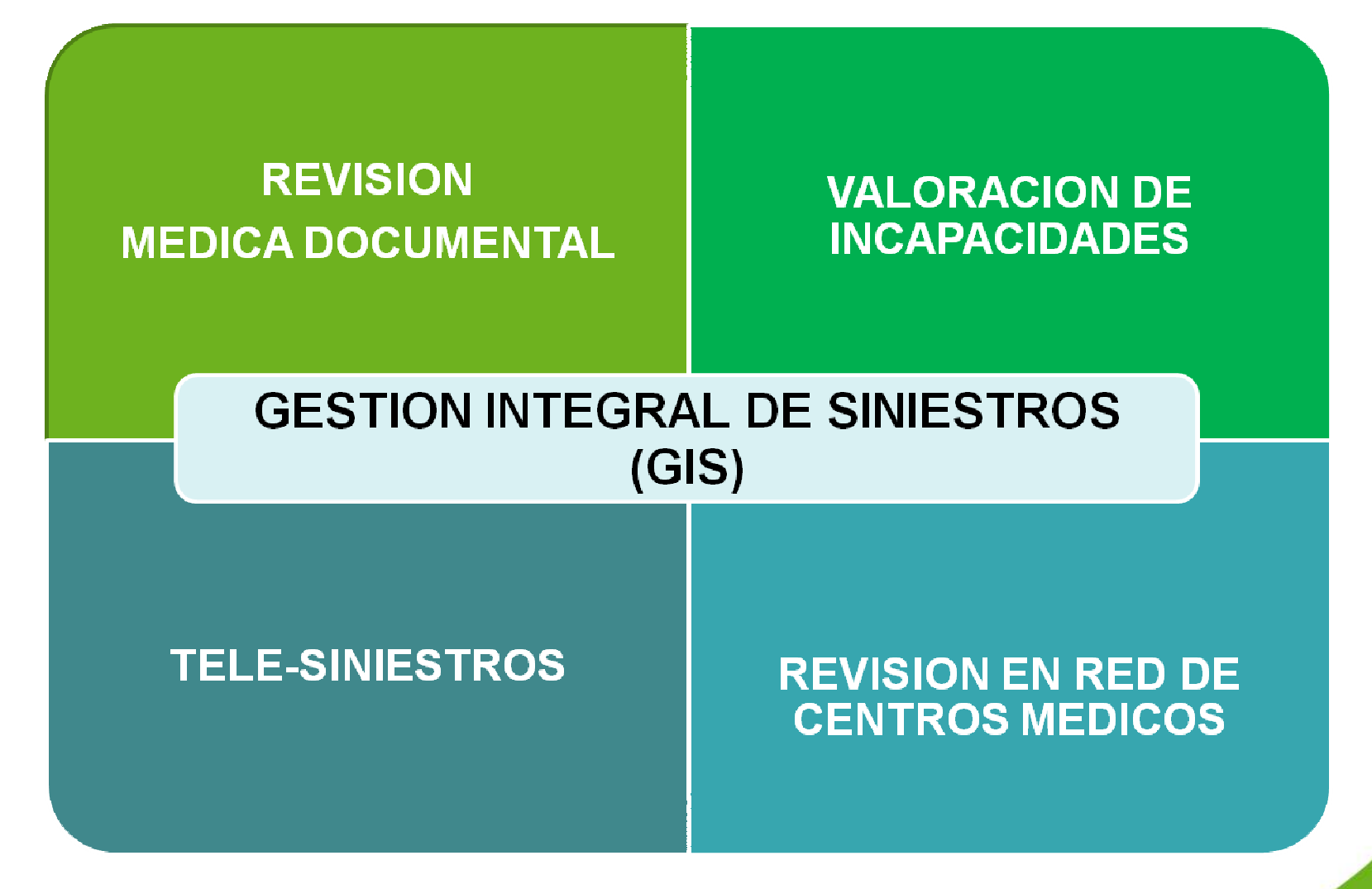

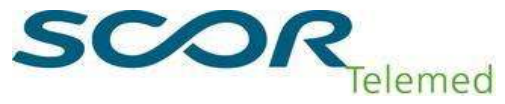

#### **1. SCOR TELEMED y el Grupo SCOR**

- **2. La Tele-Selección**
- **3. Aplicación de Tele-Selección con ILOG**
- **4. Desarrollo de reglas de decisión**
- **5. Entornos de creación y ejecución de reglas**

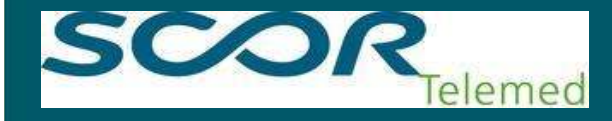

#### 1. La Tele-Selección**:** *Definición*

*TELE ENTREVISTA: es el proceso por el cual, personal entrenado realiza entrevistas telefónicas a candidatos para obtener un conjunto de información previamente definida.*

*TELESELECCION: es el proceso por el cual, personal entrenado realiza entrevistas telefónicas dinámicas a candidatos para obtener la información relevante que permita decidir y valorar la aceptación online de un determinado riesgo.*

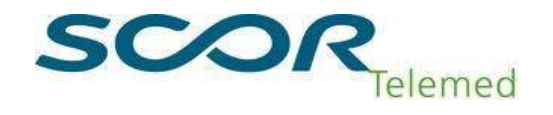

#### 3. Principales características del Sistema de Scor Telemed

- **1. El sistema tarifica y valora hasta 9 tipos diferentes de riesgos.**
- **2. Gestiona tanto la Tele-Entrevista (TIW) como la Tele-Selección (TUW).**
- **3. Diferentes TIW pueden ser realizadas dependiendo del canal, el producto, la duración, el capital, etc.**
- **4. El sistema incluye más de 23.000 entradas relativas a más de 3.500 enfermedades, más de 2.500 entradas de 1.200 deportes, más de 3.100 entradas correspondientes a más de 1.400 ocupaciones, más de 300 entradas de países y medios de transporte y todos los medicamentos usados en Europa.**
- **5. Diccionarios de sinónimos, fonéticos, búsquedas, …**
- **6. El sistema proporciona decisiones automatizadas diferentes en función de factores como la Suma Asegurada y Duración de póliza tanto para factores médicos como no médicos (deportes, viajes y residencias, ocupación y cuestionario financiero).**

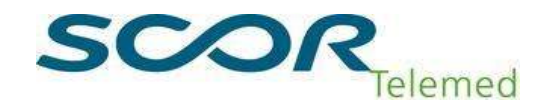

#### **1. SCOR TELEMED y el Grupo SCOR**

- **2. La Tele-Selección**
- **3. Aplicación de Tele-Selección con ILOG**
- **4. Desarrollo de reglas de decisión**
- **5. Entornos de creación y ejecución de reglas**

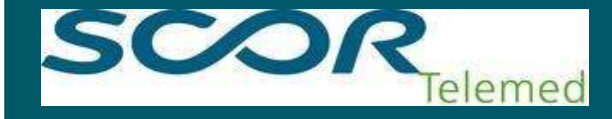

#### 1. Tele-Selección con ILOG – *Estructura de la aplicación*

El módulo de Tele-Selección es una aplicación j2EE que se apoya en tres subcomponentespara presentar un servicio de Tele-Selección

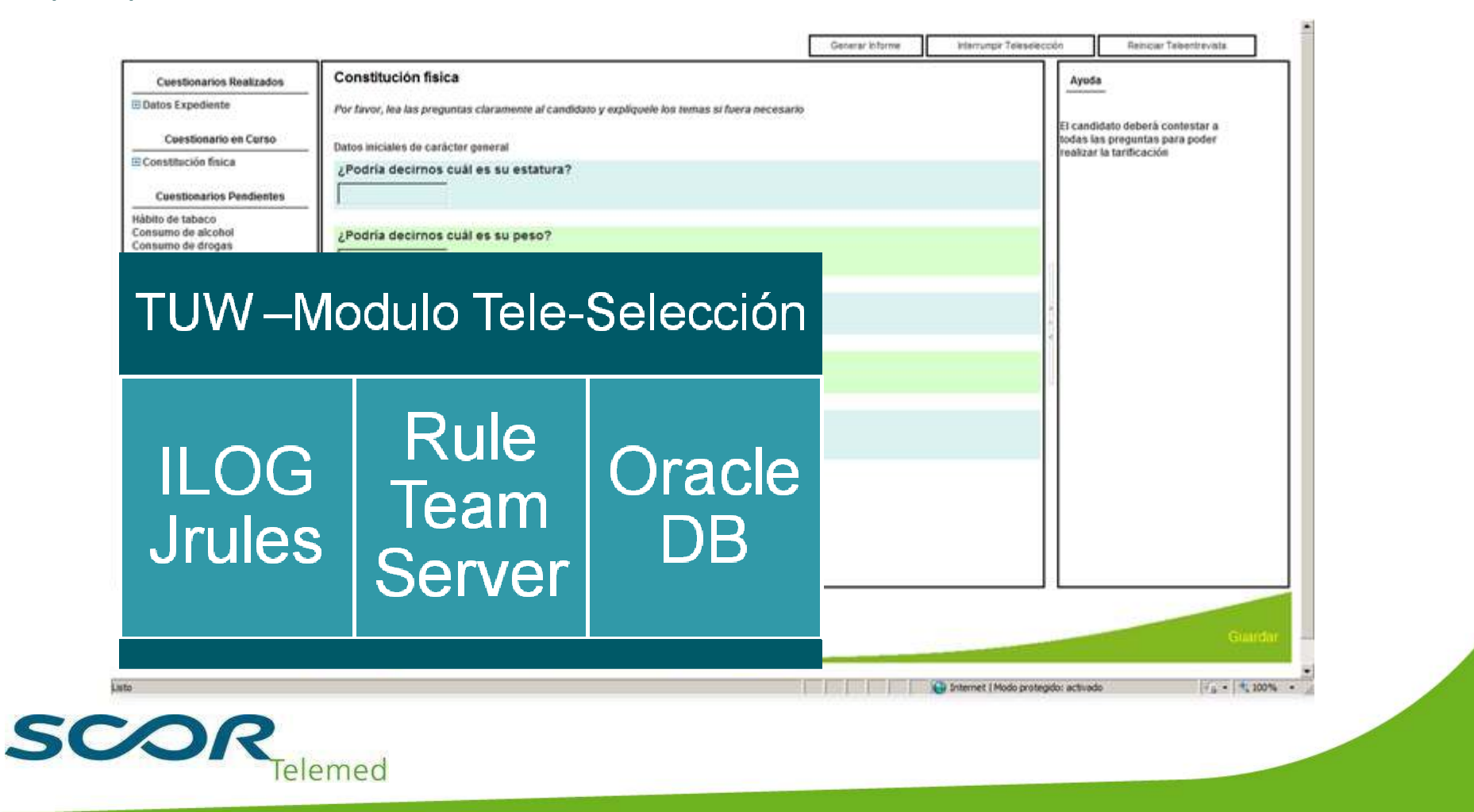

### Tele-Selección con ILOG – *Descripción Funcional*

La aplicación de Tele-Selección de Scor Telemed permite llevar a cabo los tres tipos de tele-entrevista que actualmente se utilizan en el mercado.

El sistema es capaz de emitir una tarificación final o una tarificación parcial que puede ser completada mediante la aportación y evaluación de pruebas médicas del candidato

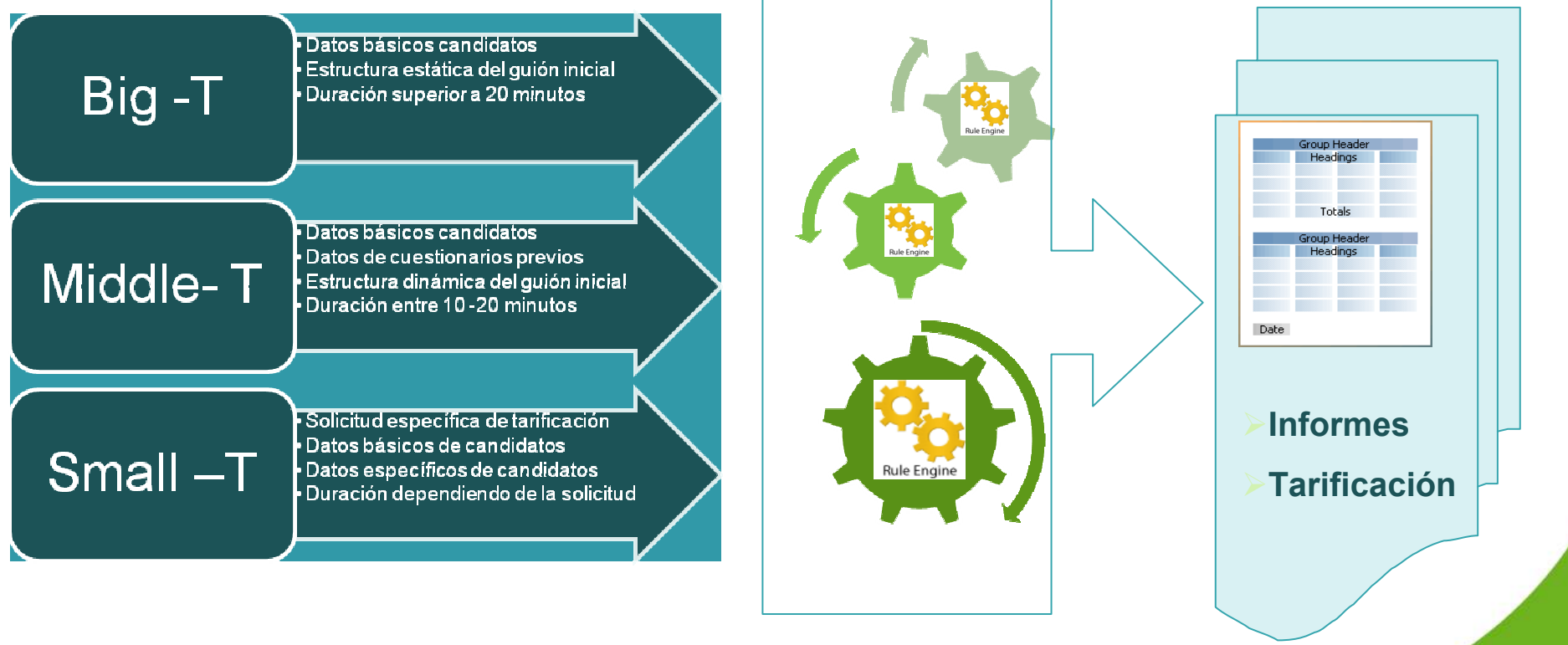

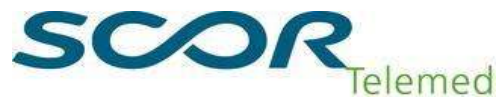

### Tele-Selección con ILOG – Estructura reglas de negocio

El sistema de reglas consta de una organización bidimensional que se apoya en la herencia de reglas para conseguir resultados específicos.

Los diferentes conjuntos de reglas se almacenan en proyectos distintos agrupando temáticas de preguntas o características especificas de países o zonas geográficas.

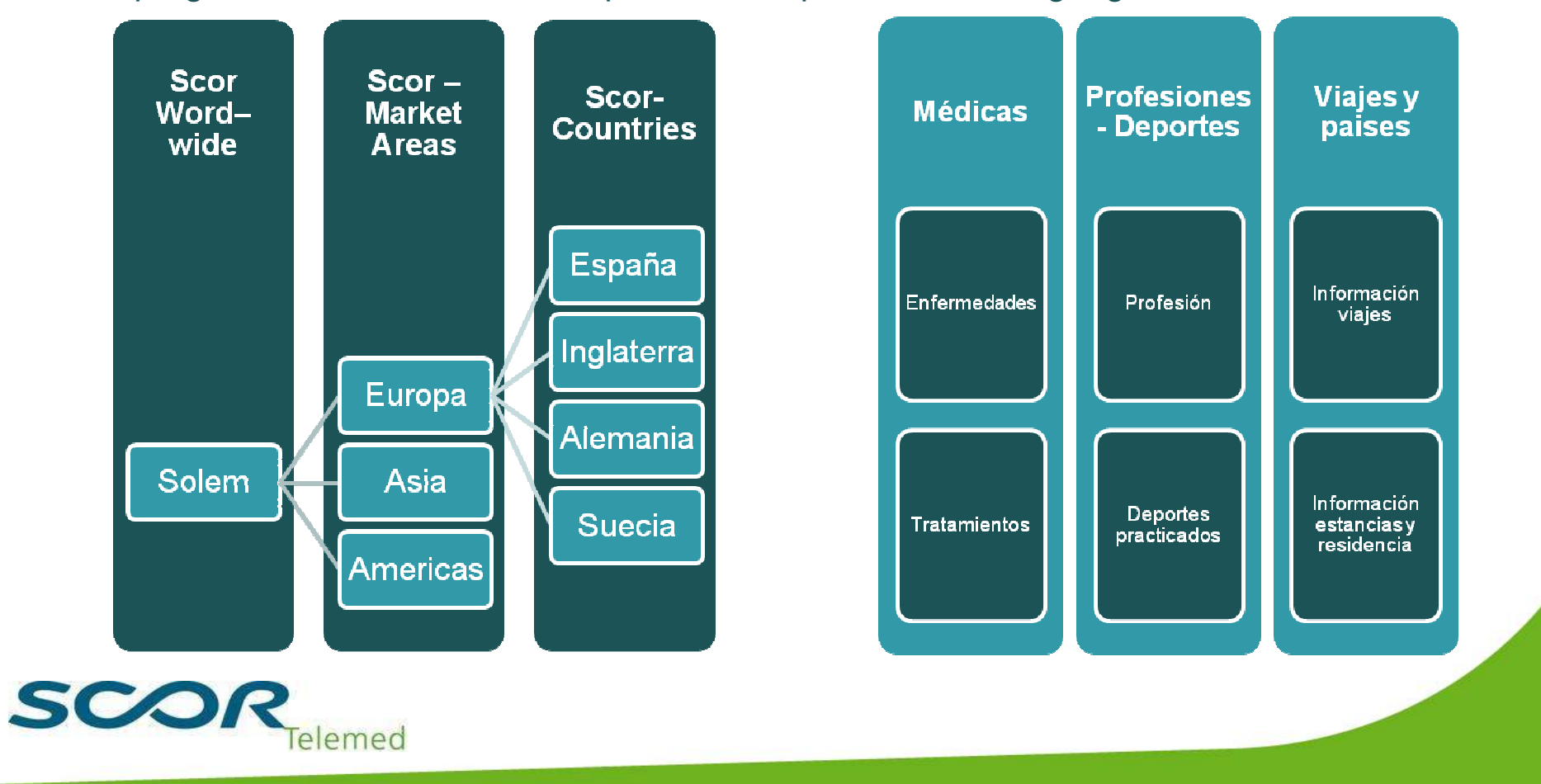

15

#### **1. SCOR TELEMED y el Grupo SCOR**

- **2. La Tele-Selección**
- **3. Aplicación de Tele-Selección con ILOG**
- **4. Desarrollo de reglas de decisión**
- **5. Entornos de creación y ejecución de reglas**

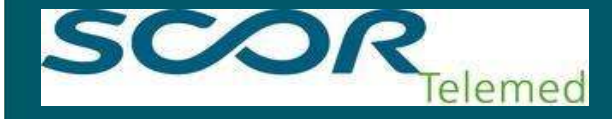

#### 1. Desarrollo de Reglas – Proceso de escritura

La creación de contenido está vinculada al departamento de contenidos que a su vez se apoya en los Departamentos Médico y de Análisis de Riesgos.

El Departamento de contenidos genera hojas de excel, tablas de decisión, árboles de decisión y contenidos de preguntas y respuestas para la base de datos.

Una vez desarrollado se envía a informática que es la encargada de introducirlo en el sistema.

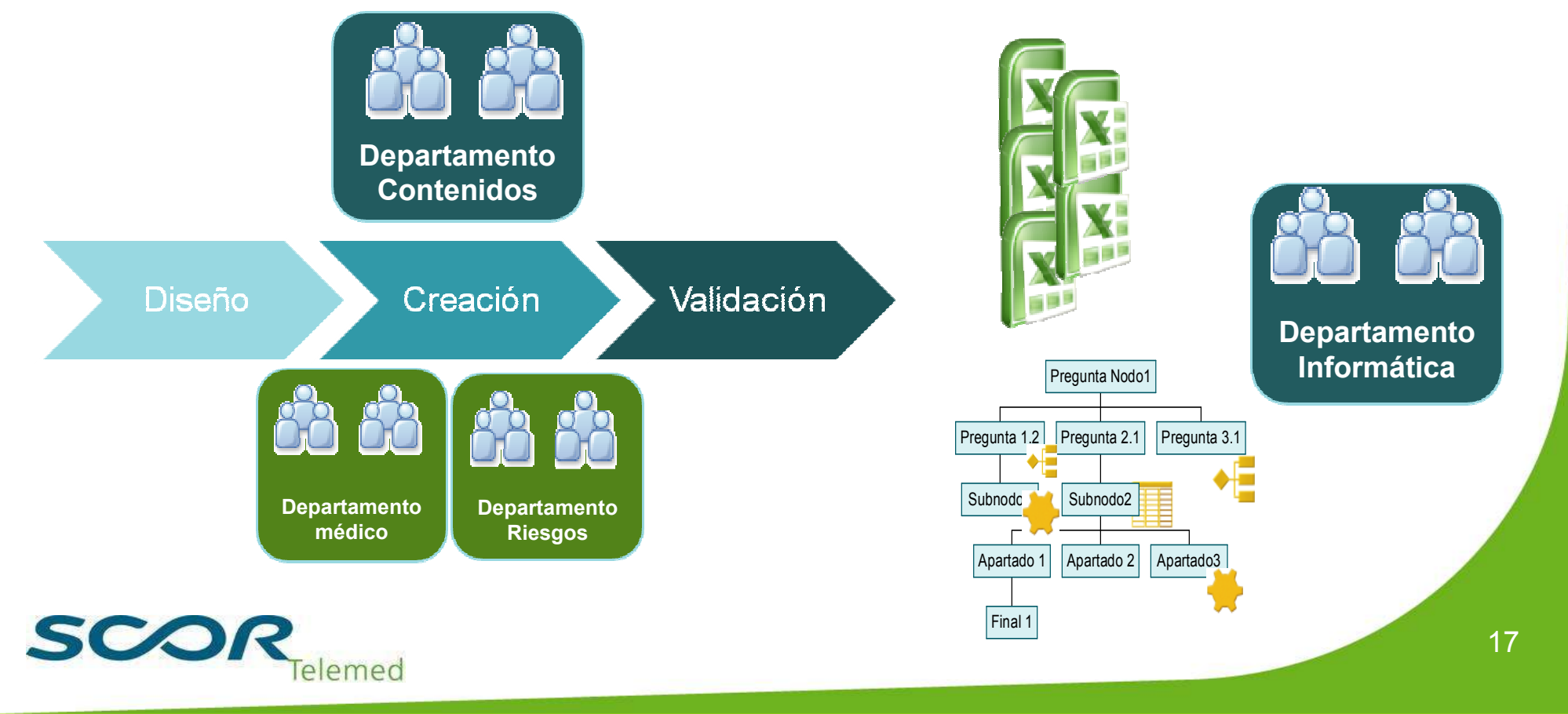

# 2. Desarrollo de Reglas – *Creación manual de reglas*

Mediante el proceso manual de creación de reglas se transforman los contenidos aportados por el Departamento de contenidos en los diferentes elementos que es capaz de interpretar ILOG.La estructura funcional se mapea a diferentes proyectos de reglas que pueden ser ejecutados de manera independiente.

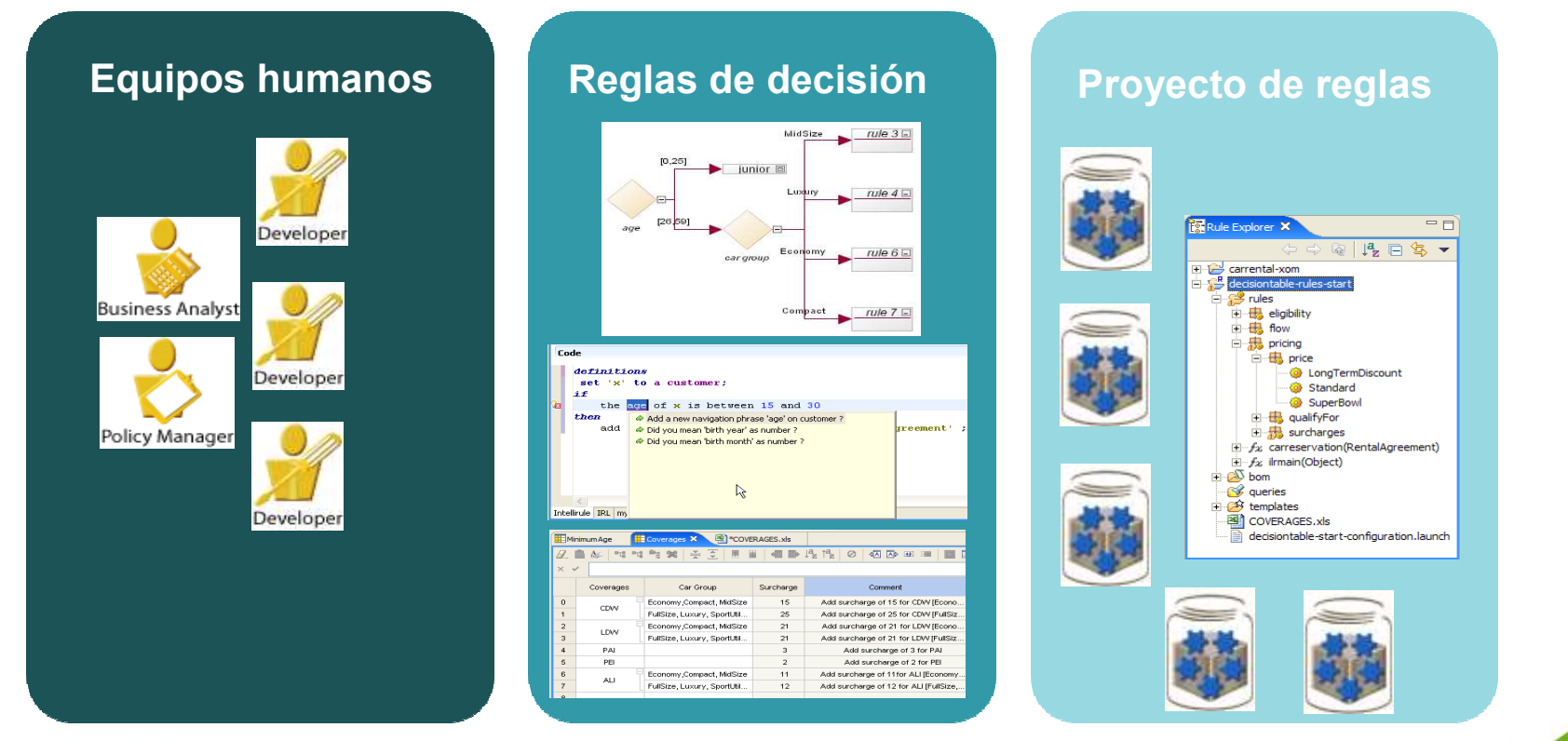

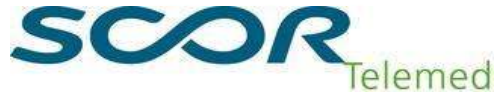

# 3. Desarrollo de Reglas – *Creación automática de reglas*

La automatización en la creación de reglas a partir de hojas excel permite la creación de más del 60 % de reglas de forma automática, disminuyendo la posibilidad de errores, aumentando la productividad.

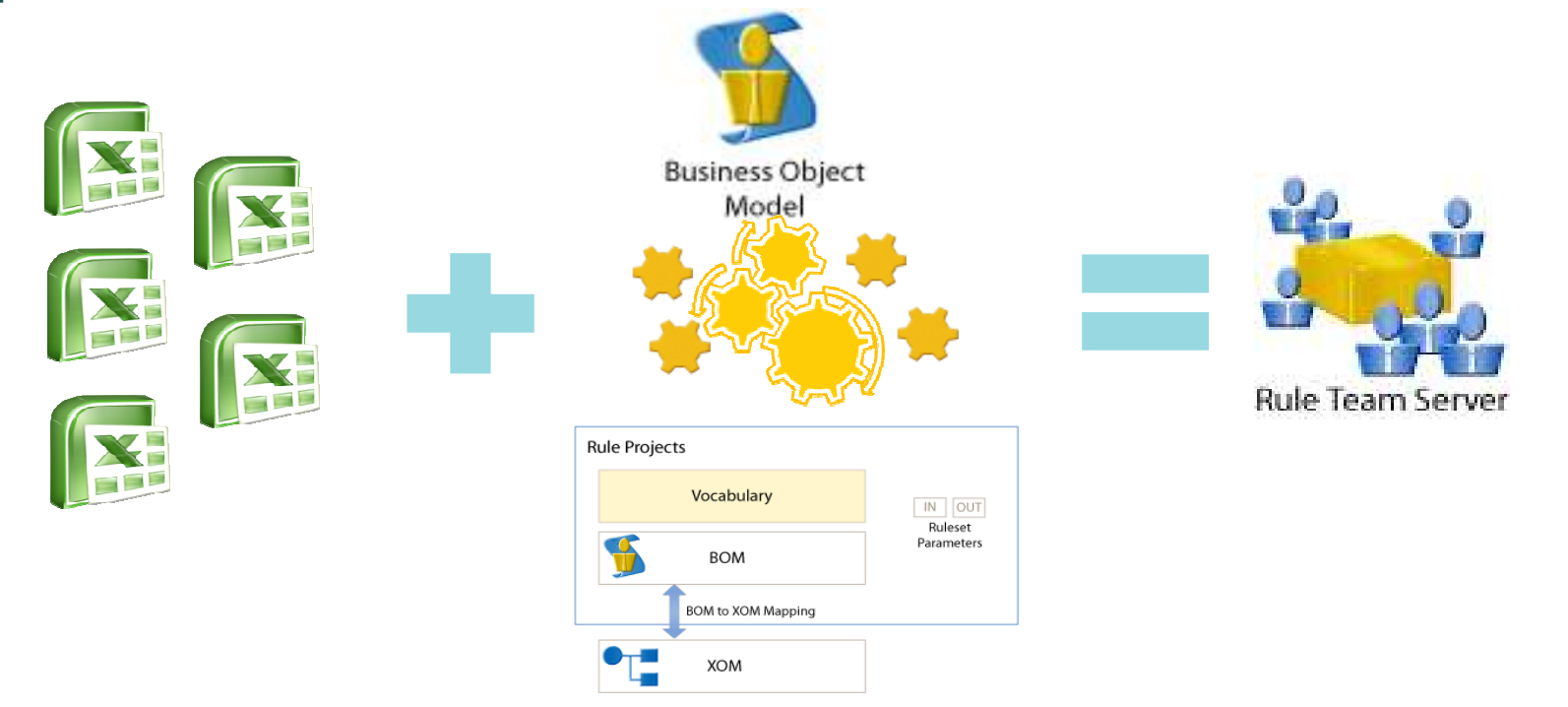

La generación de reglas se realiza mediante programas en visual basic o aplicaciones de java j2se que generan ficheros de reglas compatibles con el formato de ILOG.

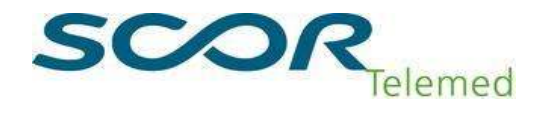

#### 4. Desarrollo de Reglas – Proceso de validación de reglas

Debido al volumen de reglas y la dificultad para comprobarlas manualmente se han incluidoen el proceso diferentes mecanismos que aseguran la correcta introducción y ejecución en el sistema, evitando inconsistencias en resultados.

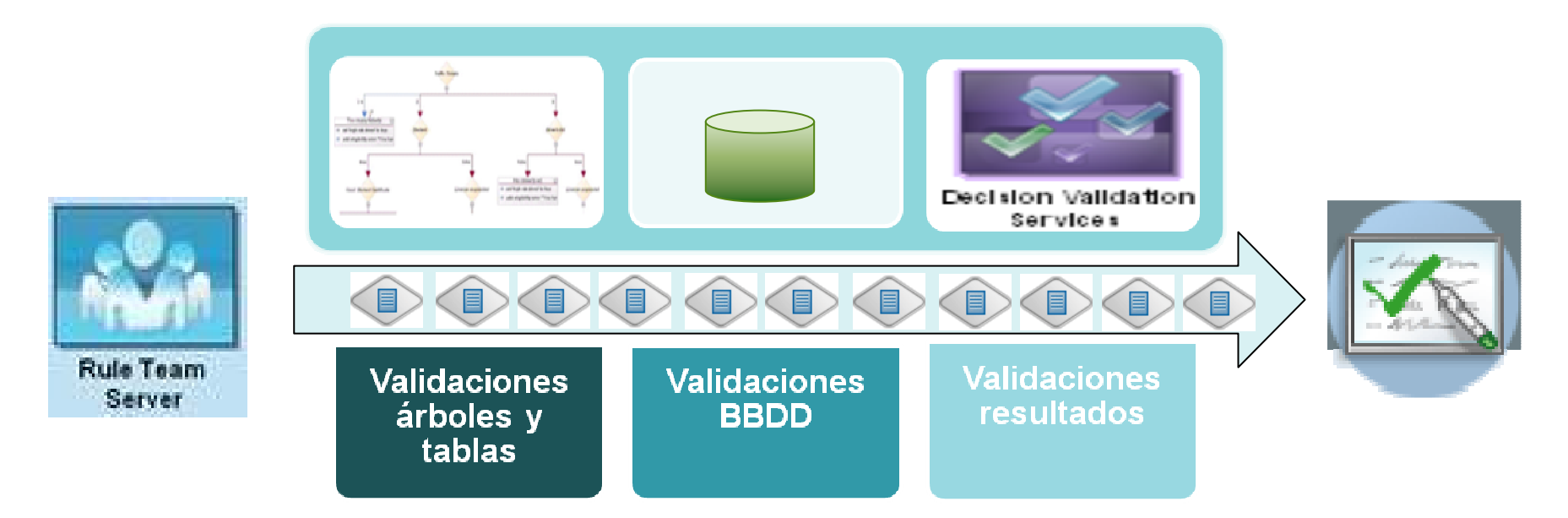

El sistema de validación de arboles se puede lanzar bajo demanda o de forma automáticacuando se produce un paso a los entornos de preproducción o producción

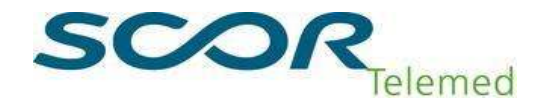

# 5. Desarrollo de Reglas – *Proceso de compilación de reglas*

El ecosistema de proyectos existentes deriva en la necesidad de scripts para la compilación e unión de los diferentes proyectos de reglas en los ruleapps interpretados por ILOG.Se llevan a cabo dos tipos de compilaciones:

- Local : a través del Ilog Rule Studio
- Remota: con diferentes scripts de compilación con Ant integrando diferentes repositorios

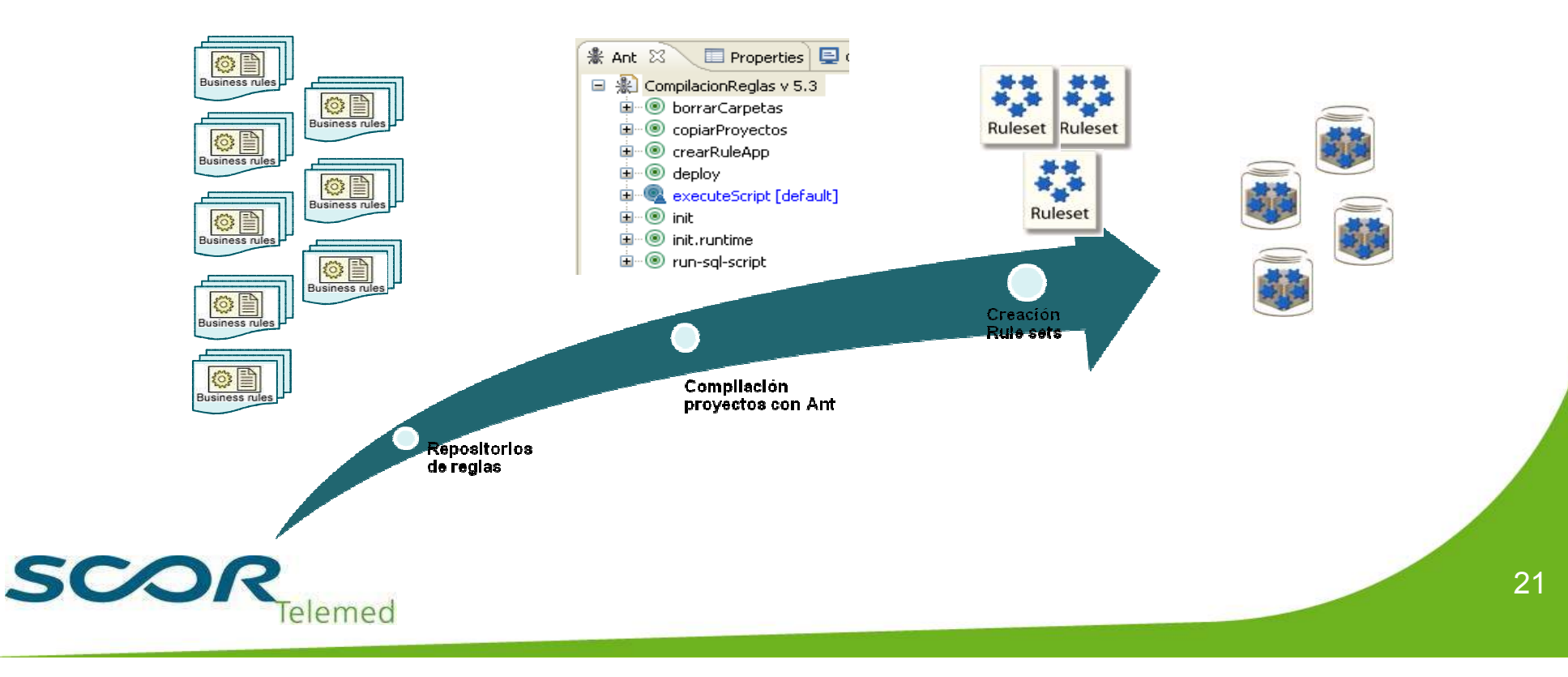

#### **1. SCOR TELEMED y el Grupo SCOR**

- **2. La Tele-Selección**
- **3. Aplicación de Tele-Selección con ILOG**
- **4. Desarrollo de reglas de decisión**
- **5.Entornos de creación y ejecución de reglas**

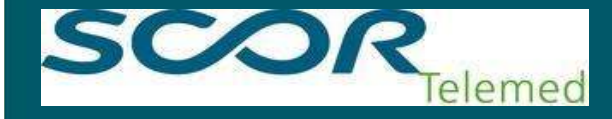

## 1. Entorno de creación y ejecución de reglas. Creación de reglas

Entorno de Desarrollo Local: MS Windows, Rule Studio con Jboss. Base de datos Oracle en Servidor.

Entorno de Desarrollo Integrado: Linux, Rule Studio, Jboss y Oracle en servidores virtualizados.

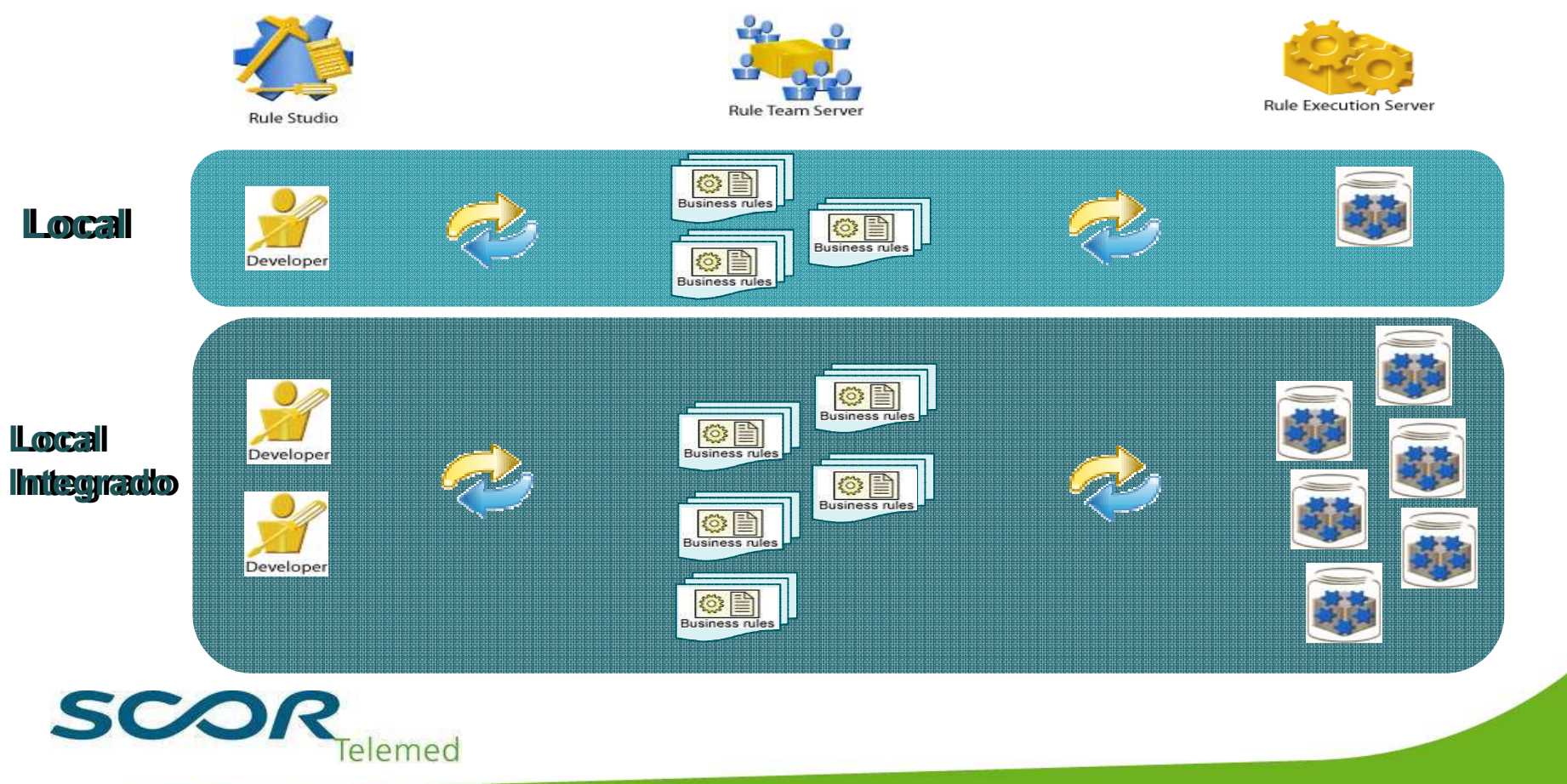

### 2. Entorno de creación y ejecución de reglas. Ejecución de reglas

Entorno de Desarrollo: Rule Studio con Jboss. Base de datos Oracle en Servidor.

Entorno de Preproducción: Rule Studio, Jboss y Oracle en servidores virtualizados.

Entorno de Producción: Red Hat EL, Rule Team server, con Weblogic y Oracle en servidores físicos

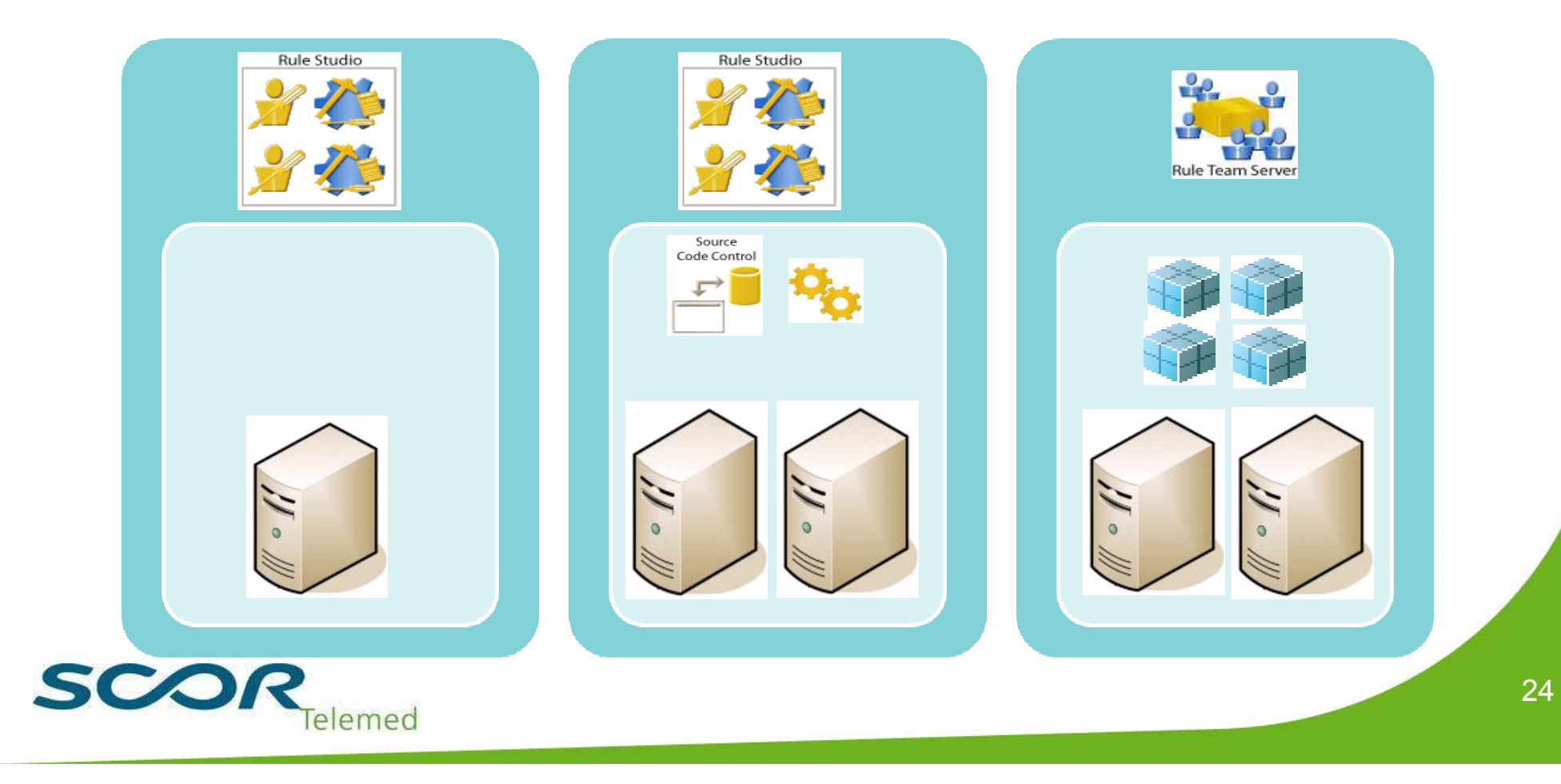